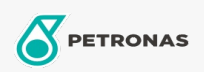

Turbinenöl

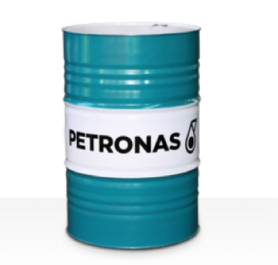

## **PETRONAS Jenteram**

## Sortiment:

Langbeschreibung: Die Öle der Serie PETRONAS Jenteram sind Hochleistungsturbinenöle, die speziell für den Einsatz in Dampf-, Leichtgasturbinen sowie Kombiturbinen mit oder ohne zugehörige Getriebe entwickelt wurden, die auf zinkhaltige Turbinenöle angewiesen sind.

Produktdatenblatt

Viskosität: 46

Industriespezifikationen: AGMA DIN 51515 Part I and II

Sektor (en): Zement, Bauwesen, Papier und Zellstoff, Stromerzeugung (Kohle), Stromerzeugung (Kernkraft), Zucker, Bergbau unter Tage